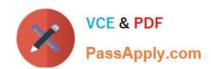

## A00-405<sup>Q&As</sup>

SAS Viya 3.5 Natural Language Processing and Computer Vision

# Pass SASInstitute A00-405 Exam with 100% Guarantee

Free Download Real Questions & Answers PDF and VCE file from:

https://www.passapply.com/a00-405.html

100% Passing Guarantee 100% Money Back Assurance

Following Questions and Answers are all new published by SASInstitute
Official Exam Center

- Instant Download After Purchase
- 100% Money Back Guarantee
- 365 Days Free Update
- 800,000+ Satisfied Customers

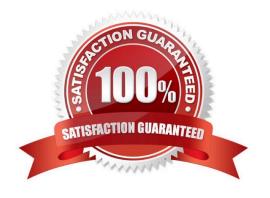

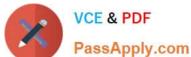

#### **QUESTION 1**

What computation is performed when applying a neural network with Batch Normalization to test data?

- A. ? and o^2 are estimated using an exponentially weighted average across tram and test sets
- B. Normalizations are applied using parameters learned during testing
- C. Normalizations are applied using parameters learned during training
- D. ? and o^2 are estimated using an exponentially weighted average across test set

Correct Answer: A

#### **QUESTION 2**

Which statement is TRUE about importing documents into SAS Visual Text Analytics using the Explore and Visualize Data menu?

- A. You must include your document collection in a parent folder
- B. You must convert your document collection to a SAS data set
- C. You must correct misspelled words in the document collection
- D. You must store the documents as txt files in a folder

Correct Answer: A

#### **QUESTION 3**

Given the code to score images:

```
dlScore model=modelName,
   table=testSetTbl,
   copyVars={'_path_', '_image_'},
   initWeights='VGG16_Weights',
   nThreads=10,
   miniBatchSize=2,
   loglevel=2,
   casout={'name':'outputTable', 'replace':True}
```

What is the actual batch size?

A. 20

B. 2

### https://www.passapply.com/a00-405.html

2024 Latest passapply A00-405 PDF and VCE dumps Download

| C. | 40 |  |
|----|----|--|

D. 10

Correct Answer: D

#### **QUESTION 4**

Which statement is TRUE concerning the "dropout" option?

- A. It specifies the number of neurons to drop from each layer of the network
- B. It specifies the percentage of neurons to drop from a given layer of the network
- C. It specifies the percentage of neurons to drop from the entire network
- D. It specifies the number of layers to drop from the entire network

Correct Answer: B

#### **QUESTION 5**

Which activation function should be used to obtain a single scalar with value in (-1,1)9

- A. TanH
- B. Logistic
- C. Softmax
- D. ReLU

Correct Answer: A

Latest A00-405 Dumps

A00-405 Practice Test

A00-405 Exam Questions